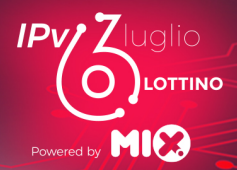

# Un focus critico (ma costruttivo) sull'implementazione di IPv6 in Italia

Marco d'Itri Network Manager and System Administrator Seeweb

## Un banale piano di transizione a IPv6

Marco d'Itri <md@seeweb.it> @rfc1036

Seeweb s.r.l.

6lottino del MIX - 6 luglio 2021

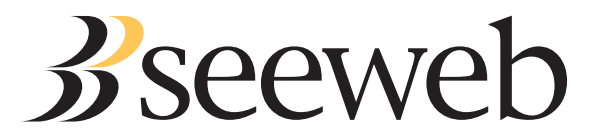

### Come iniziare la transizione a IPv6

#### Dal confine della rete, una cosa per volta:

- Almeno un transito, e poi i peering.
- Estenderlo al core della rete.
- **Server DNS.**
- Web servers istituzionali.
- Mail server (non dimenticare SPF e/o DKIM!).
- · I sistemi di provisioning.
- · I clienti di accesso.

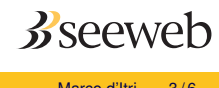

#### Un semplice piano di indirizzamento IPv6 (1)

Funzionerà senza modifiche per reti piccole e medie.

#### Dalla vostra /29:

- Allocare una /32 (da  $2^3 = 8$ ) per ciascuna porzione di rete che ha transiti indipendenti.
- Assegnare una /48 (da 8 *·* 2 <sup>16</sup> = 524288) a ogni cliente di colocation o di accesso business.
- Assegnare una /56 (da 8 *·* 2 <sup>24</sup> = 128M) a ogni cliente di accesso domestico.
- Assegnare una /64 quando è tecnicamente impossibile creare subnet (es: server dedicati, LAN...).

Reti più grandi possono ottenere subito più indirizzi e probabilmente dovrebbero aggregare internamente, ma non ci sono scuse per assegnare piccole reti ai clienti (mai meno di una /56!).

#### Un semplice piano di indirizzamento IPv6 (2)

Provate a inserire informazioni utili negli indirizzi di reti e host.

Es: assegnare una /124 a ogni transfer network

- Le interfacce su ciascun lato possono essere chiamate ::a e ::b.
- Allineare le reti ai nibble per semplificare la gestione del rDNS.
- Lasciare bit disponibili per codificare informazioni e per l'aggregazione.

Potete inserire informazioni per identificare un POP, un router, una interfaccia, ecc... Questo rende gli indirizzi autodocumentanti e semplici da assegnare meccanicamente.

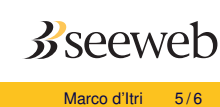

### Domande?

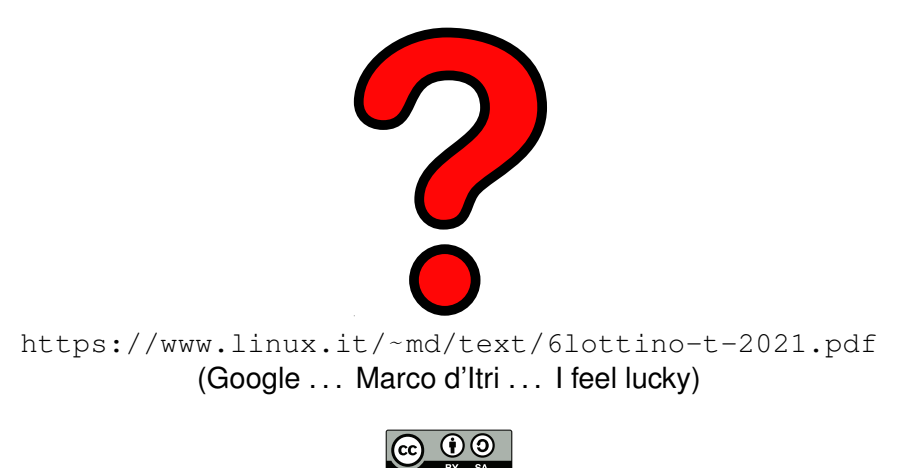

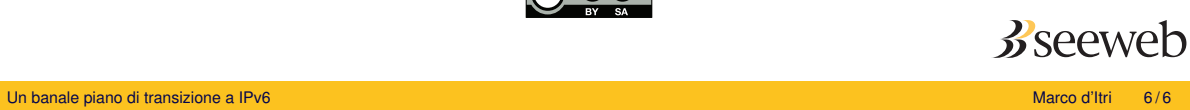